# GNSS and Elevation Certificates

### North Carolina Geodetic Survey

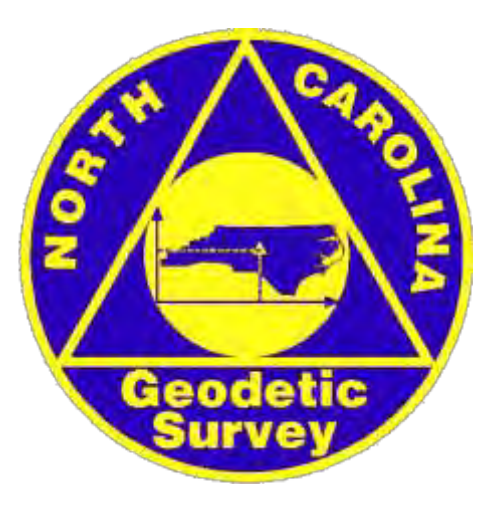

# North Carolina Floodplain Mapping Program

### **About the NCFMP > Program Goals > Statewide Mapping Summary > CTS**

**North Carolina** 

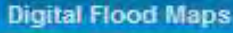

**Data Download** 

**FIRM Indexes** 

**Status** 

**NFIP Questions** 

**Letters of Map Change** 

**Summary of Map Actions** 

**Basin Plans & Restudy Manual** 

Links

Contact

**Flood Warning Program** 

**NCFMP Program Information** 

2008 NFIP Quick Guide

**CFM Home Study Course** 

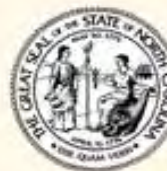

This website is a free service provided by the State of North Carolina, The

latest information on the Floodplain Mapping program is provided here. Learn about the State's partners in this project.

### **FLOODPLAIN MAPPING INFORMATION SYSTEM [FMIS]**

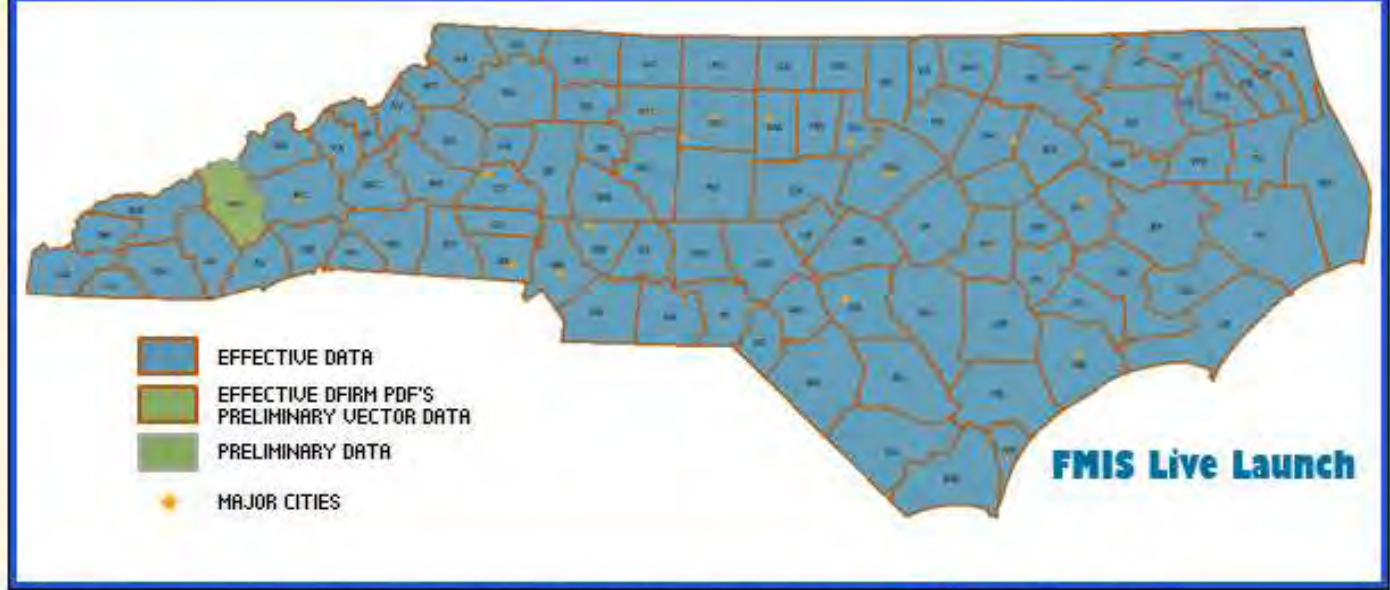

Click the image above to be redirected to the FMIS site.

Data Download

**NEWS** 

New CLOMR Procedure for all Cases Effective October 1, 2010 - Endangered Species Act August 23, 2010

### www.ncfloodmaps.com/

### LOCATION

NC Floodplain Mapping Program Claude T. Bowers Bldg. 4105 Reedy Creek Rd Raleigh, NC 27607

Phone: 919-715-5711

### Key elements of the new maps

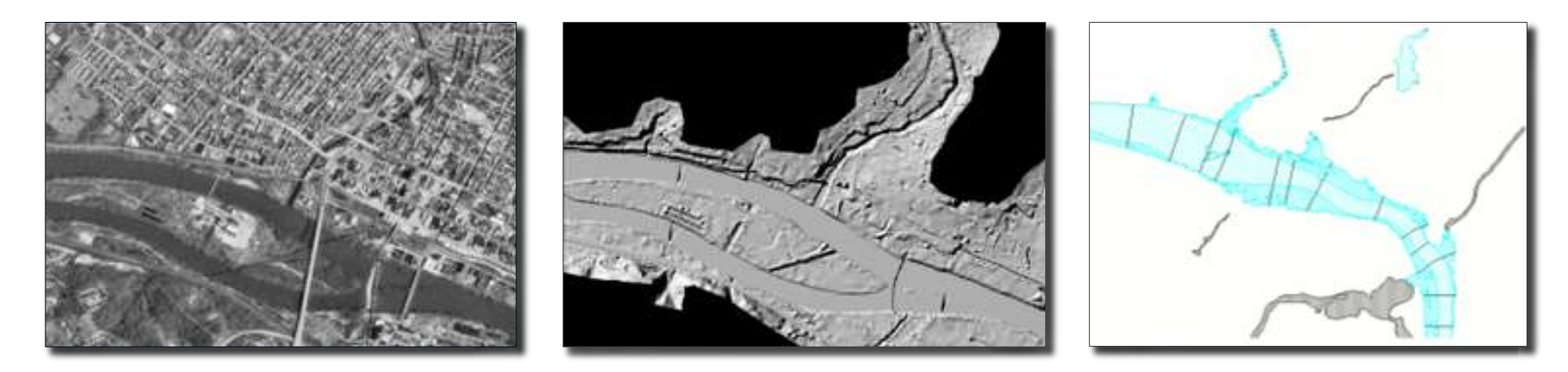

Base + Topography + Flood Data

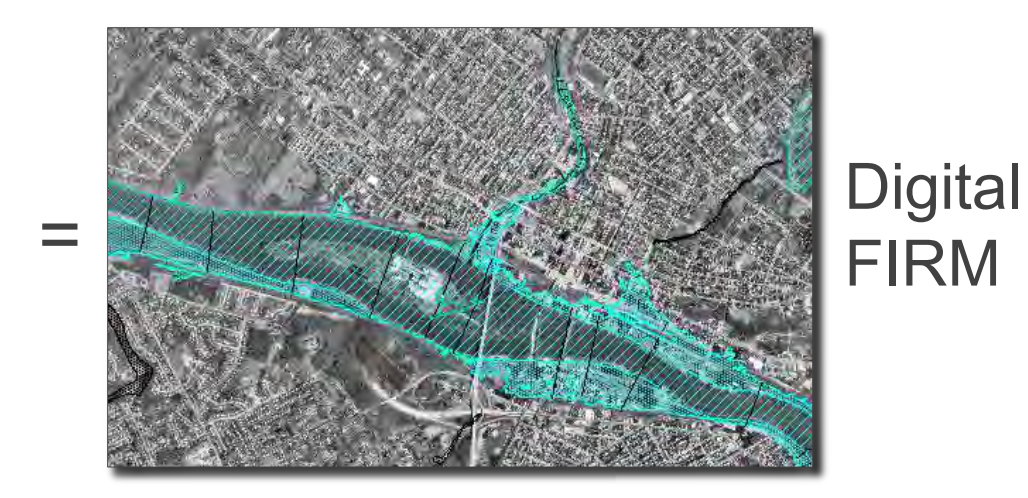

### DFIRM map maintenance

North Carolina Floodplain Mapping Program Map Maintenance Year 2006-2012

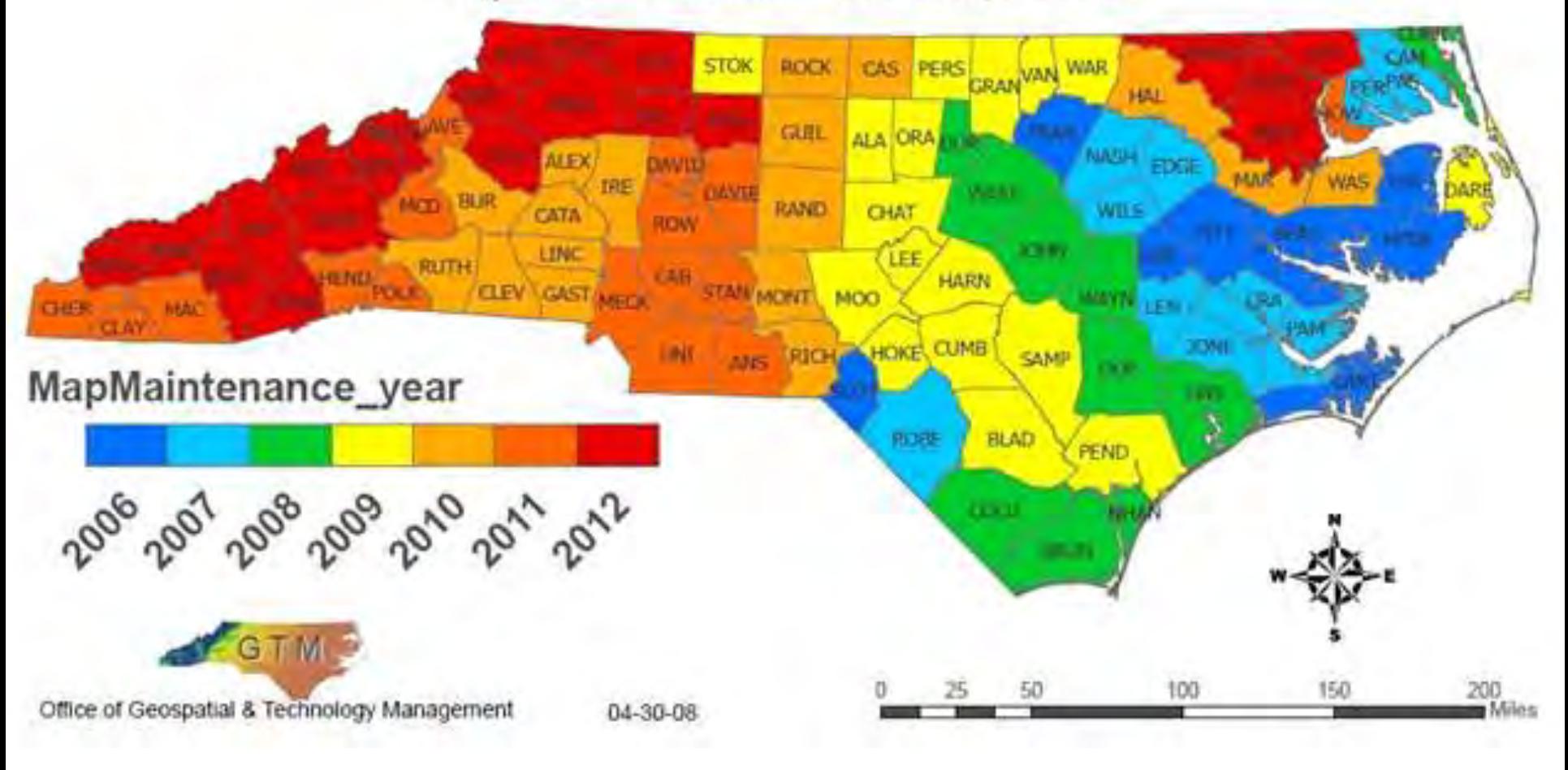

[www.ncfloodmaps.com/pubdocs/issue\\_papers/ip70\\_ncfmp\\_base\\_data\\_review\\_procedures.pdf](http://www.ncfloodmaps.com/pubdocs/issue_papers/ip70_ncfmp_base_data_review_procedures.pdf) [www.ncfloodmaps.com/pubdocs/issue\\_papers/ip24\\_final\\_nc\\_map\\_maintenance.pdf](http://www.ncfloodmaps.com/pubdocs/issue_papers/ip24_final_nc_map_maintenance.pdf)

## Operational & proposed CORS

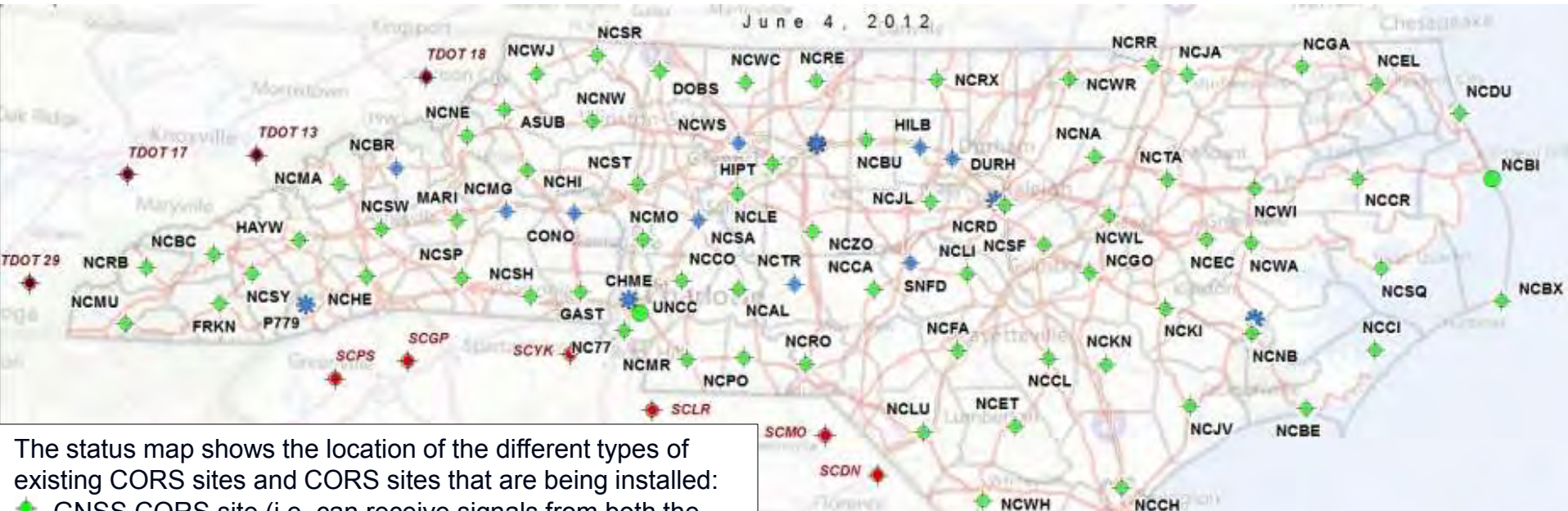

- GNSS CORS site (i.e. can receive signals from both the U.S. and the Russian navigation satellites) in the North Carolina Real-Time Network (RTN) (i.e. can be accessed in real-time via a data cell phone and accessed for postprocessing via the Internet)
- CORS site (i.e. can receive signals from only the U.S. navigation satellites) in the NC RTN
- CORS site not in the NC RTN (i.e. cannot be accessed in real-time, but can be accessed for post-processing via the Internet)
- GNSS CORS site that is being installed and will be incorporated into the NC RTN
- SC CORS
- 

The status map also shows the coverage area of the NC RTN (depicted by blue shading), which has achieved statewide coverage.

**NCFF** 

**Entroide S Audaptic avent Obols** 

**NCSL** 

**ATTN: BASKIN** 

**SCHY** 

Little Croy

### TN CORS **<http://portal.ncdenr.org/web/lr/geodetic/maps/cors>**

### CORS administration

### • **Connection to the NSRS**

- Recommend local static surveys be performed to connect RTN CORS with local NSRS passive stations
- NCGS uses NGS-58 surveys to connect the CORS to the **NSRS** 
	- CORS<sup>+</sup>
	- ▲ Three (3) HARN monuments
	- ▲ Two (2) local CORS reference monuments

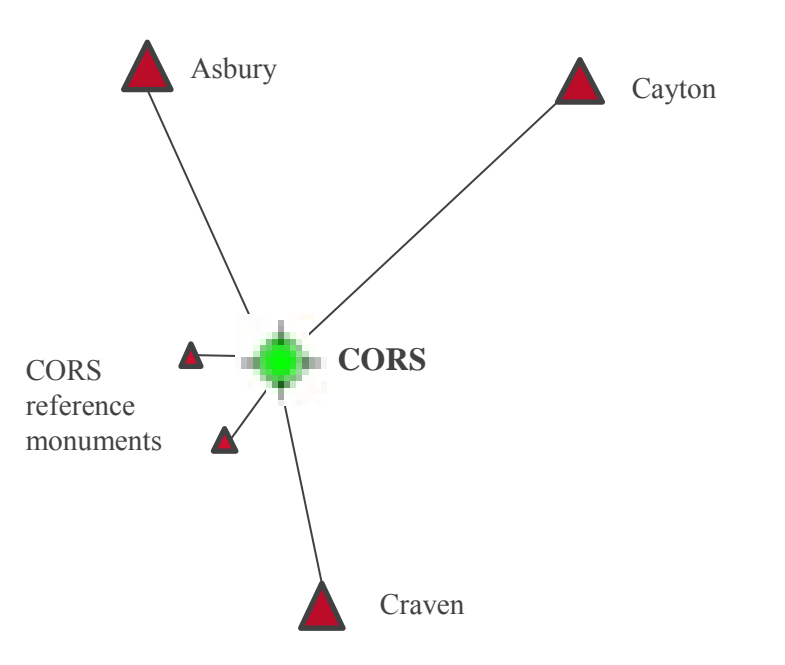

### Geoid model history

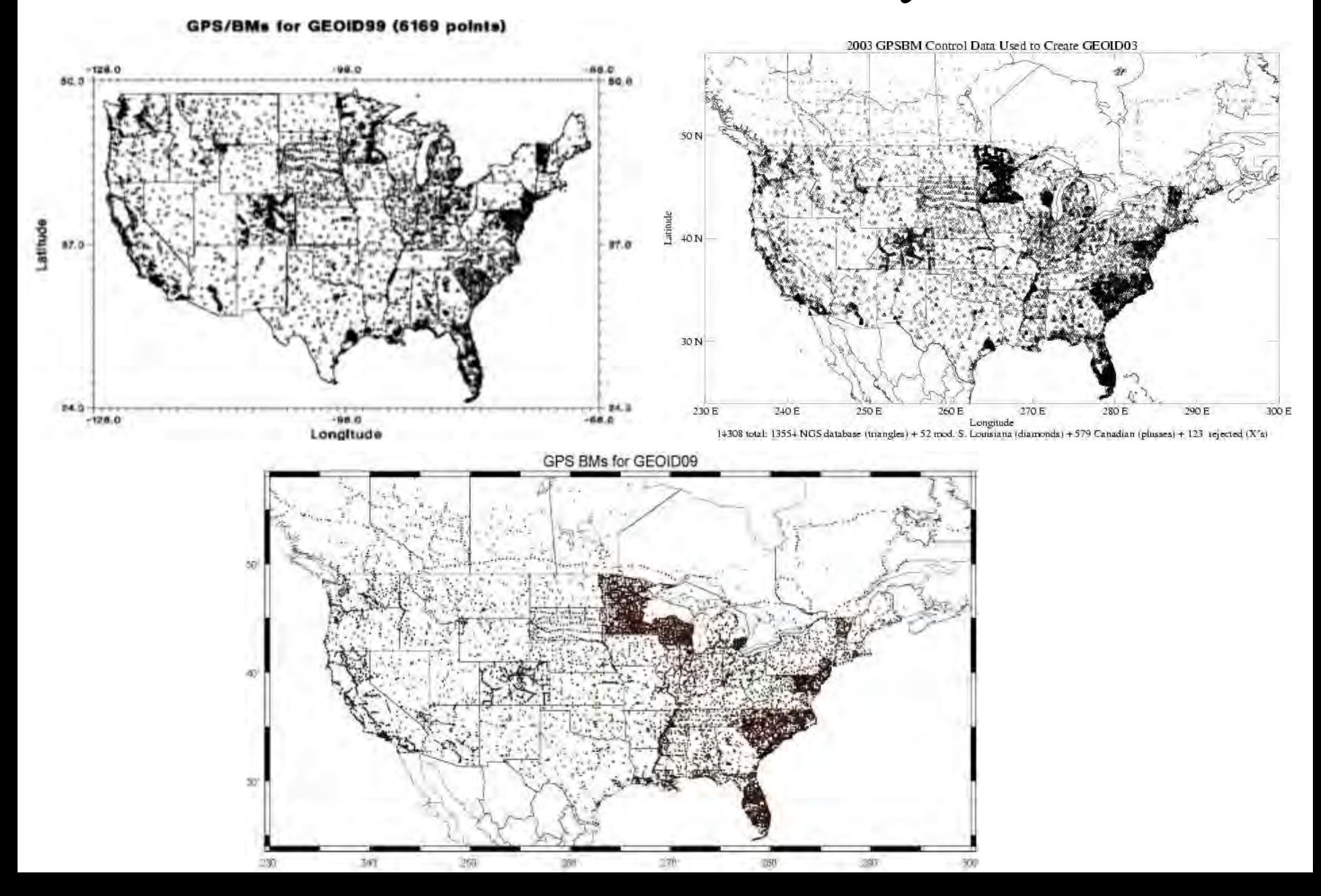

### Geoid model history: GEOID09 in NC

### Distribution of Control used for the generation of GEOID 09 in North Carolina

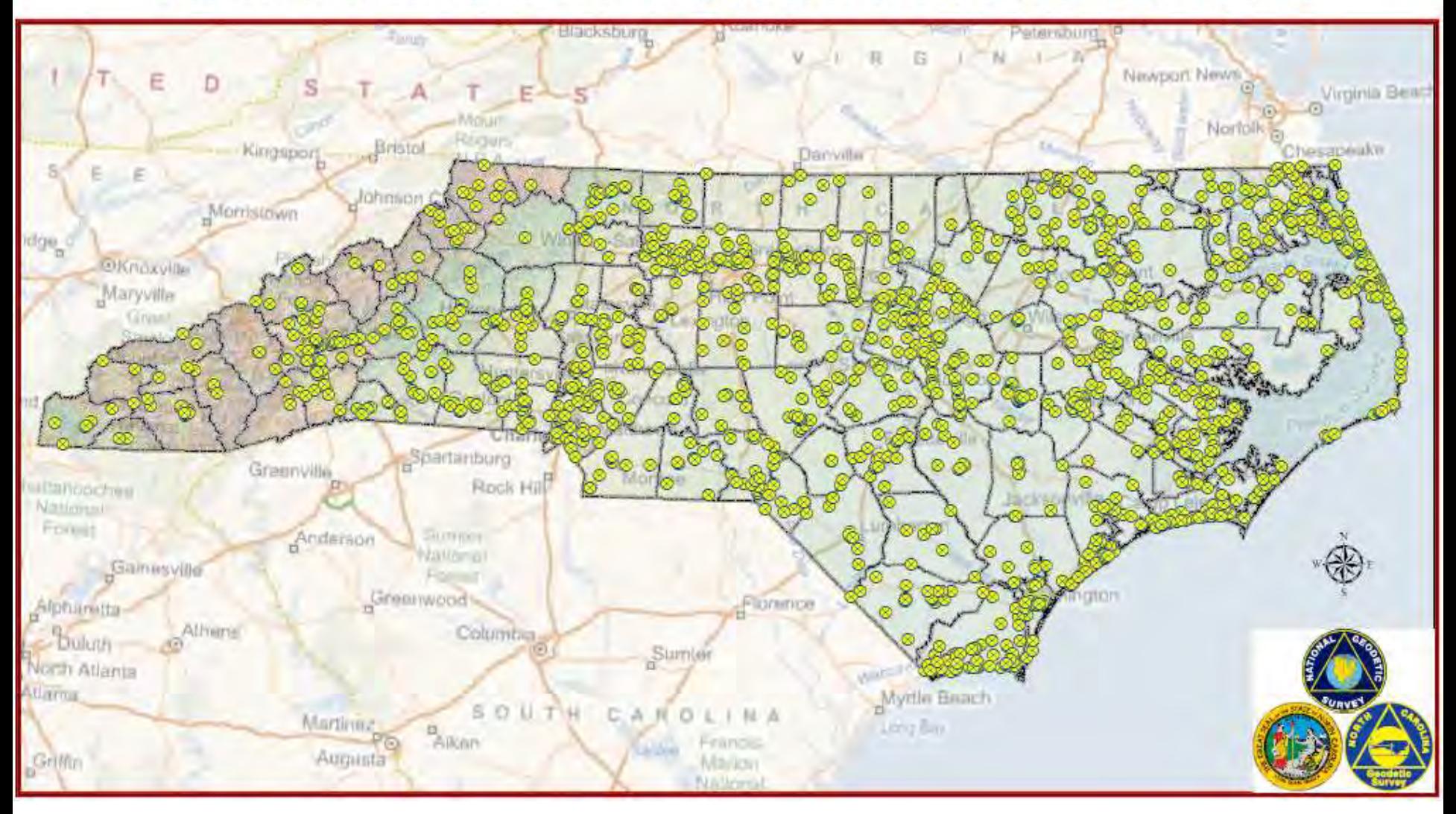

### Geoid model history: GEOID12 in NC

### Distribution of Control used for the generation of GEOID 12 in North Carolina

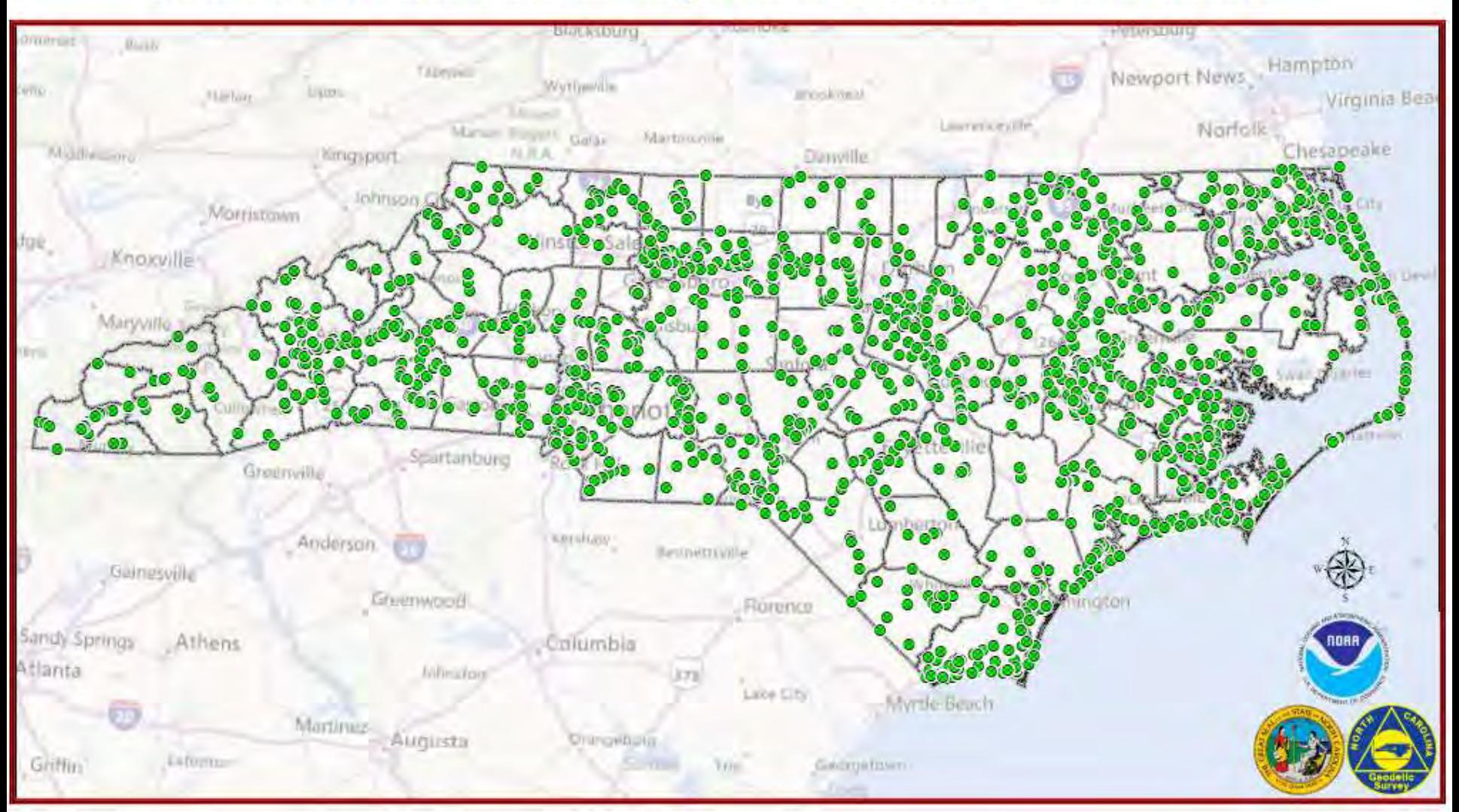

### Elevation determination methods

- Leveling
- Global Navigation Satellite System (GNSS)
	- Static [\(http://www.ngs.noaa.gov/OPUS/](http://www.ngs.noaa.gov/OPUS/))
		- OPUS-S
		- OPUS-RS
	- Real Time Kinematic (RTK)
	- Real Time Network (RTN) (<http://rtn2.ncdenr.org/>)

### GNSS elevation determination methods

- Planning
	- Existing control (horizontal and vertical)
		- $\triangleright$  Use 1st order or better control (horizontal)
		- $\triangleright$  Don't mix horizontal control (1st, 2nd, and 3rd)
		- Use marks with Height Modernization or leveled derived NAVD88 heights Visibility
	- Mark access
	- Use your planning software
	- Good satellite geometry
	- Collect enough data
	- Space weather

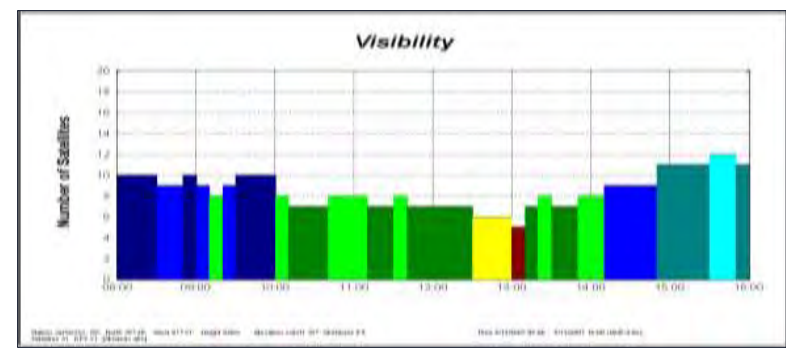

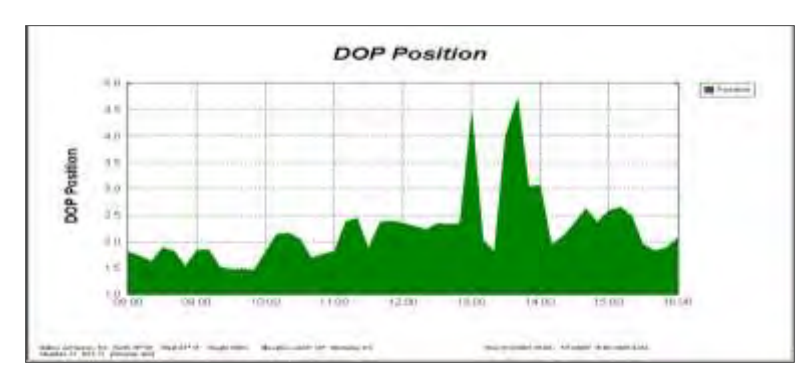

# GNSS surveying

- Pick a good open site for control points
- Redundancy
- Good satellite geometry
- Avoid areas that have sources for multipath
- Redundancy
- Avoid antenna height blunders
- Keep equipment adjusted for the highest accuracy
- Check known points before, during and after survey session
- Backup power supply
- The more redundancy the better
- Redundancy

### GNSS site selection

### **Hey NCGS! Is the RTN down?!! I can't get a position fix!!!**

**Temp0188** 

@2010 Europa Technologies Image U.S. Geological Survey<br>© 2010 Google Data SIO, NOAA, U.S. Navy, NGA, GEBCO **Dear RTN user, The RTN is operational. The reason that you are not able to get a position fix is because you are under a dense canopy. DESCRIPTION AND RESIDENCE** 

## Guidelines for establishing GPS-derived heights

**NOAA Technical Memorandum NOS NGS 59** 

**Guidelines for Establishing GPS-Derived Orthometric Heights** 

### **Guidelines for Establishing GPS-Derived Orthometric Heights**

David B Zilkoda **Edward E. Carlines** Cluris L. Smith

National Geodetic Survey 1315 East-West Hagway Silver Sprane Maryland N670 (301) 713-3101

**36 March 2008** 

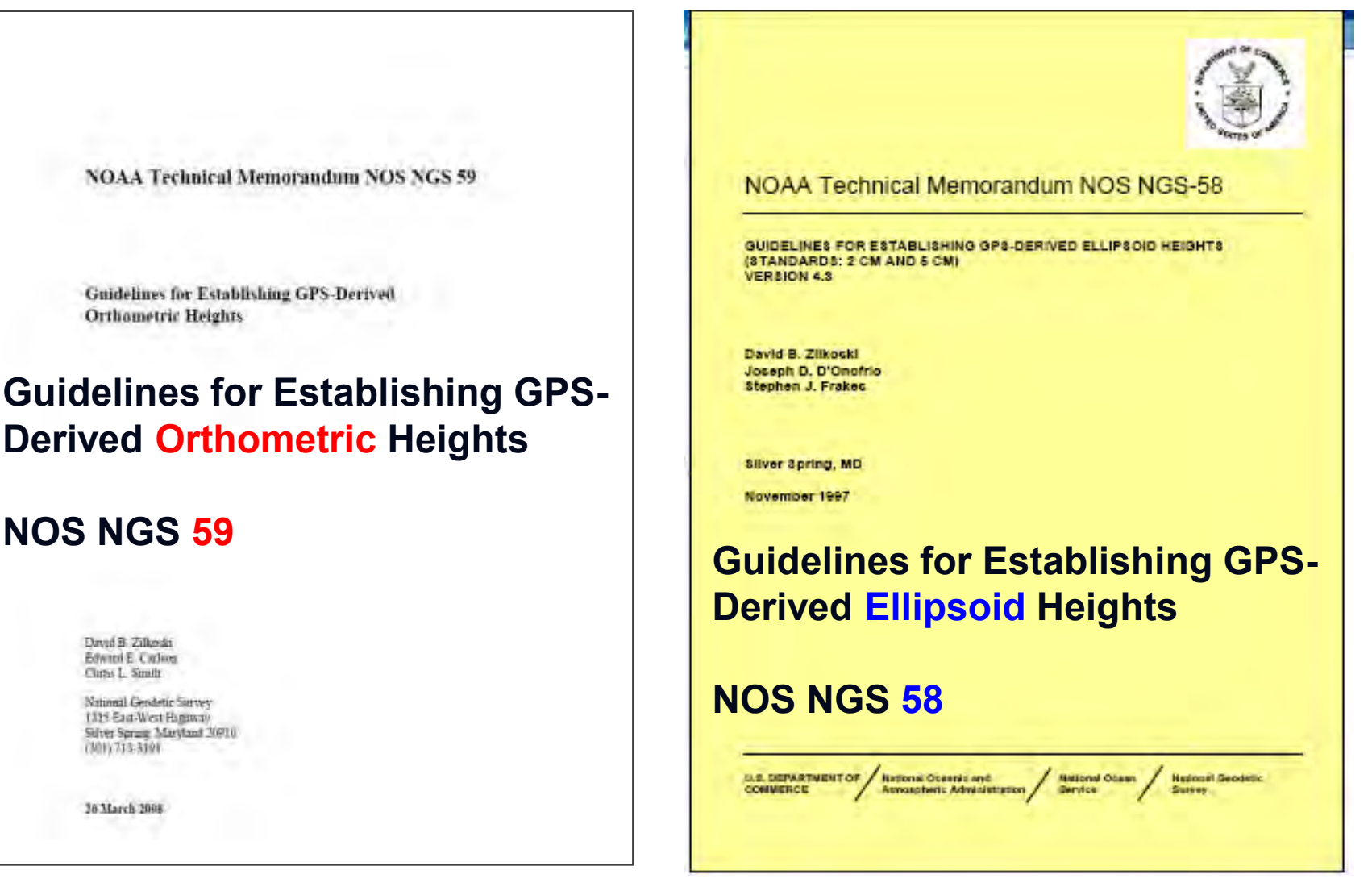

[http://www.ngs.noaa.gov/PUBS\\_LIB/NGS-58.html](http://www.ngs.noaa.gov/PUBS_LIB/NGS-58.html)

[http://www.ngs.noaa.gov/PUBS\\_LIB/NGS592008069FINAL2.pdf](http://www.ngs.noaa.gov/PUBS_LIB/NGS592008069FINAL2.pdf)

### Three basic rules of height determination

- **RULE 1:** Follow NGS' Guidelines for Establishing GPS-Derived Orthometric Heights (Standards: 2cm & 5cm) ([http://www.ngs.noaa.gov/PUBS\\_LIB/NGS592008069FINAL2.pdf](http://www.ngs.noaa.gov/PUBS_LIB/NGS592008069FINAL2.pdf))
- **RULE 2:** Use the latest national geoid model, i.e., Geoid12 [\(http://www.ngs.noaa.gov/GEOID/GEOID12/\)](http://www.ngs.noaa.gov/GEOID/GEOID12/)
- **RULE 3:** Use the latest national vertical datum, i.e., NAVD 88
- **Rule 4 (NC):** Report positional accuracy and metadata (Board rule .1607) (**[http://reports.oah.state.nc.us/ncac/title%2021%20-](http://reports.oah.state.nc.us/ncac/title 21 - occupational licensing boards and commissions/chapter 56 - engineers and surveyors/21 ncac 56 .1607.html) [%20occupational%20licensing%20boards%20and%20commissions/chapter%2056%20-](http://reports.oah.state.nc.us/ncac/title 21 - occupational licensing boards and commissions/chapter 56 - engineers and surveyors/21 ncac 56 .1607.html) [%20engineers%20and%20surveyors/21%20ncac%2056%20.1607.html](http://reports.oah.state.nc.us/ncac/title 21 - occupational licensing boards and commissions/chapter 56 - engineers and surveyors/21 ncac 56 .1607.html)**)

### NGS bench mark reset procedures

**Bench Mark Reset Procedures** 

> Guidelines to preserve elevation data for a soon-to-be disturbed or soon-to-be destroyed bench mark

> > **Documented by** Curtis L. Smith National Geodetic Survey Silver Spring MD 20910 September 2010

[http://www.ngs.noaa.gov/PUBS\\_LIB/Benchmark\\_4\\_1\\_2011.pdf](http://www.ngs.noaa.gov/PUBS_LIB/Benchmark_4_1_2011.pdf)

## Highlights of the new Elevation Certificate

- Latest version of the Elevation Certificate (EC) effective March 16, 2009 – March 31, 2012.
- Available for download (in both PDF and MS Word format) from FEMA's website at: <http://www.fema.gov/library/viewRecord.do?id=1383>
- Elevations certified on or after April 1, 2010, must be submitted on the new form.
- The current form will remain effective until further notice.

## Section C (If zone has BFE)

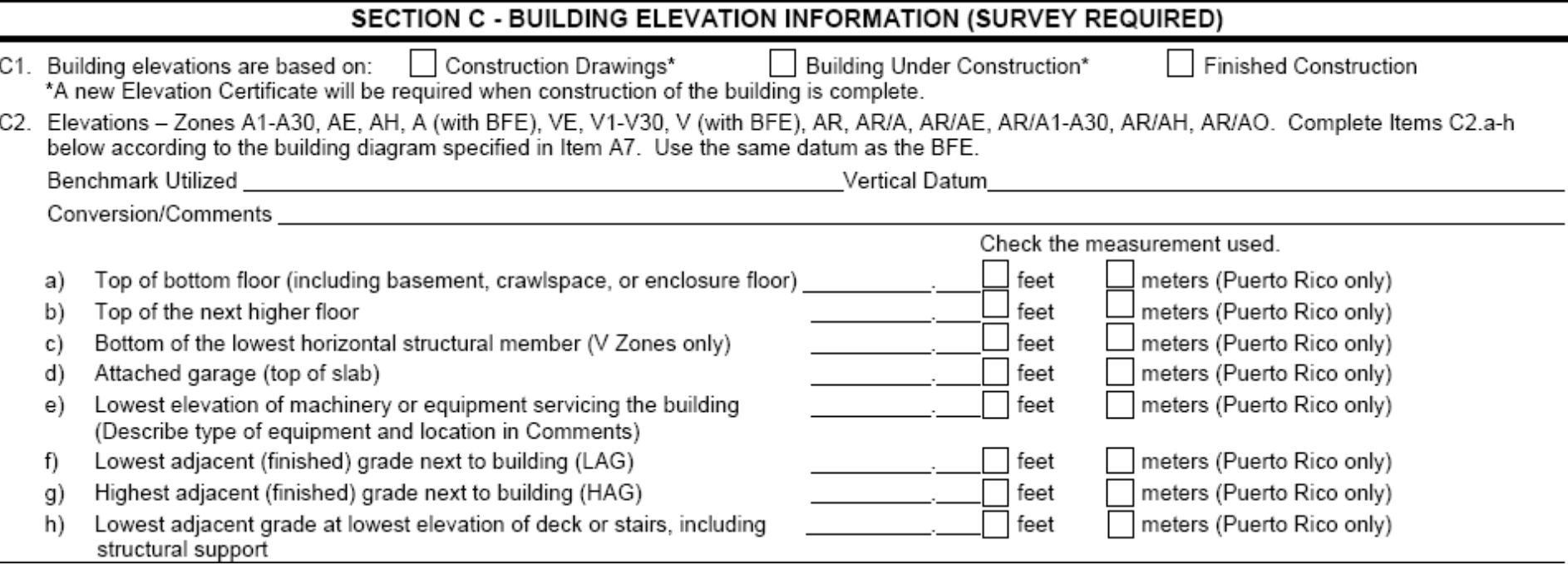

### Section C2

- C2. Elevations Zones A1-A30, AE, AH, A (with BFE), VE, V1-V30, V (with BFE), AR, AR/A, AR/AE, AR/A1-A30, AR/AH, AR/AO. Complete Items C2.a-h below according to the building diagram specified in Item A7. Use the same datum as the BFE. Conversion/Comments **Example 2018** 
	- A field survey is required for Items C2.a-h.

a portuguese adults experient adults portugueses of the mainting to politician

- Enter the Benchmark Utilized. Provide the PID or other unique identifier assigned by the maintainer of the benchmark. For GNSS survey, indicate the benchmark used for the base station, the Continuously Operating Reference Stations (CORS) sites used for an On-line Positioning User Service (OPUS) solution (attach the OPUS report), or the name of the Real Time Network used.
- Note the Vertical Datum. All elevations for the certificate, including the elevations for Items C2.a-h, must use the same datum on which the BFE is based.
- Conversion/Comments. Show the conversion from the field survey datum used if it differs from the datum used for the BFE entered in Item B9 and indicate the conversion formula or software used. Show the datum conversion, if applicable, in this section or in the Comments area of Section D.

### Questions?

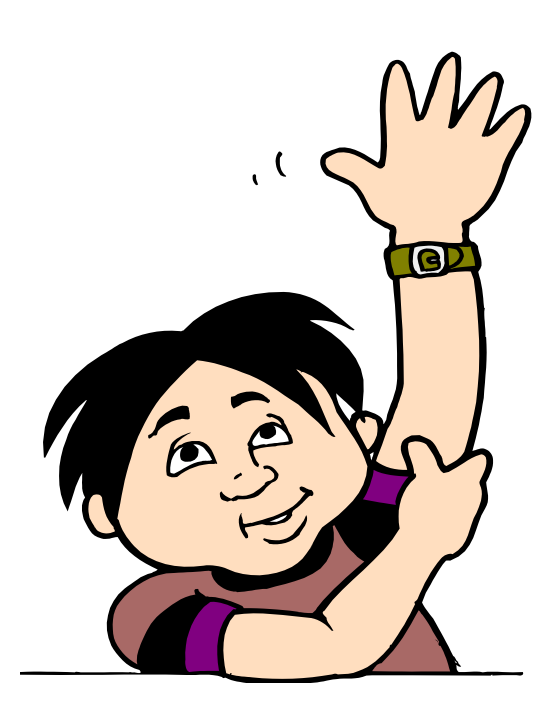

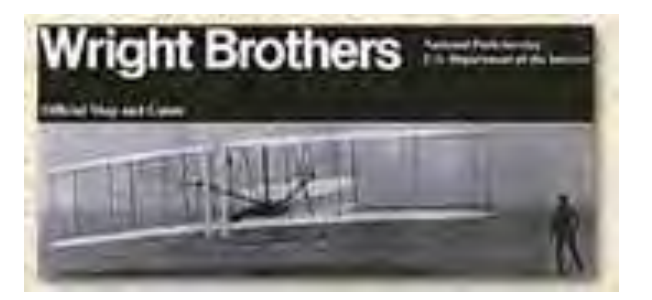

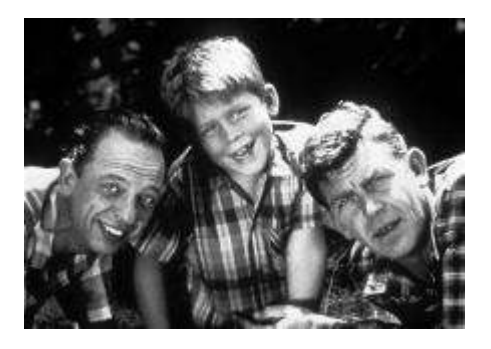

Gary Thompson, PLS NC Geodetic Survey 512 North Salisbury Street Raleigh, NC 27604 919-707-9231 phone gary.thompson@ncdenr.gov

Scott Lokken NOAA/NGS 512 North Salisbury Street Raleigh, NC 27604 919-707-9237 phone scott.lokken@noaa.gov

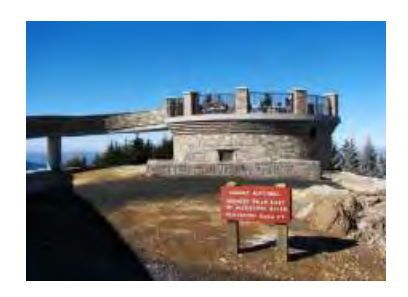